# Vous êtes un.e chargé.e d'enseignemen<sup>t</sup>

## **guide des formatrices et formateurs de mediad'oc**

## **Médiad'Oc est certifié Qualiopi !**

**Notre démarche qualité est structurée autour de 3 axes :**

- **> La satisfaction des stagiaires**
- **> L' implication des équipes administratives et pédagogiques**
- **> Le respect et la bonne application du** Référentiel National Qualité

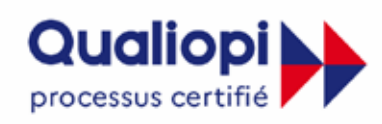

#### **E RÉPUBLIQUE FRANÇAISE**

La certification qualité à été délivrée au titre de la catégorie d'action suivante : **ACTIONS DE FORMATION** 

#### **Nos engagements**

- **> Adapter les actions de formation, les contenus, les pratiques et méthodes pédagogiques aux publics bénéficiaires**
- **> Mettre à disposition un environnement et des conditions matérielles d'apprentissage appropriés.**
- **> Faire intervenir des formatrices et formateurs qualifiés et s'assurer du respect de la conformité**
- **au référentiel national qualité**
- **> Recueillir et prendre en compte les appréciations des parties penantes**

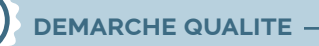

Pour toute précision concernant la démarche qualité, nous vous invitons à contacter notre référente qualité : christelle.vallee@univ-toulouse.fr - 05 62 25 00 79

#### (@) **Vos contacts**

**Christelle Vallee** (Direction par intérim) | 05 62 25 00 79 - *christelle.vallee@univ-toulouse.fr* **Jennifer Désormière** (Accueil, secrétariat) | 05 62 25 00 80 - *jennifer.desormiere@univ-toulouse.fr* **Cécile Berthon** (Concours, diplôme ABF, Mardis) | 05 62 25 00 81 - *cecile.berthon@univ-toulouse.fr* **Gabriel Maffre** (Formation continue) | 05 62 25 00 78 - *gabriel.maffre@univ-toulouse.fr* **Cécile Petit** (Gestion administrative et financière du SICD) | 05 62 25 00 78 - *cecile.petit@univ-toulouse.fr*

Mediad'oc - Centre de formation aux carrières des bibliothèques de la région Occitanie

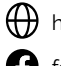

 $\bigoplus$  http://mediadoc.univ-toulouse.fr M mediadoc-contact@univ-toulouse.fr

 $\bigcap$  facebook.com/CRFCBOccitanie  $\bigcap$  05 62 25 00 80

Maison de la Recherche et de la Valorisation 75 , Cours des Sciences / 118, Route de Narbonne - 31400 Toulouse

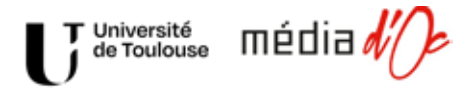

Nos formations sont également **relayées par plusieurs partenaires** : les bibliothèques de l'enseignement supérieur conventionnées avec Médiad'Oc, l'Association des Bibliothécaires de France, Occitanie Livre et Lecture, la DRAC Occitanie, les Médiathèques Départementales d'Occitanie.

#### A - Avant la formation

#### *Elaboration du programme*

L' équipe de Médiad'Oc vous accompagne pour élaborer le programme de la formation et la planifier.

Nous communiquons un **programme semestriel de formation** via différents canaux :

- le site Internet de Médiad'Oc : *mediadoc.univ-toulouse.fr*
- le site Internet du réseau des centres régionaux de formation aux carrières des bibliothèques : *crfcb.fr*
- le site Internet BIBDOC Formations : *formations-bibdoc.fr*
- la page Facebook de Médiad'Oc : *facebook.com/CRFCBOccitanie/*
- une liste de diffusion à laquelle tout le monde peut s'inscrire : *https://listes.univ-toulouse.fr/wws/info/mediadoc*

#### *Gestion des inscriptions*

**Les stagiaires s'inscrivent directement** depuis le site Internet de Médiad'Oc ou le site crfcb.fr. L' équipe de Médiad'Oc gère les inscriptions. Pour les stages de formation continue, nous élaborons avec vous un **questionnaire préalable.** À cet effet, vous pouvez nous communiquer les questions qui vous semblent utiles pour la préparation de vos interventions. **La liste des stagiaires** ainsi que les réponses au questionnaire préalable vous sont transmises dans la mesure du possible **trois semaines avant la formation.**

Si nous constatons **un nombre insuffisant de stagiaires** (huit au minimum, sauf cas particulier), nous sommes susceptibles d' annuler ou de reporter la formation jusqu' à 15 jours avant la date prévue. Si ce délai vous met en difficulté, vous pouvez nous le signaler.

Nous vous invitons à nous préciser **au minimum une semaine avant la formation tout besoin matériel pédagogique spécifique ainsi que la disposition idéale de la salle**. Nous procédons à l'impression de vos supports pédagogiques si besoin.

**formations accessibles**

Si une personne en situation de handicap s'est inscrite à votre formation, notre référente handicap Cécile Berthon vous contactera afin de mieux l'adapter. Si vous même avez besoin d'aménagements, nous vous invitons à la contacter : cecile.berthon@univ-toulouse.fr | 05 62 25 00 81

#### B - Le jour de la formation

#### *Votre accueil*

Si la formation se déroule dans les espaces de la maison de la Recherche et de la Valorisation, une personne de l'équipe sera présente **15 à 30 min avant le début de la formation** pour vous accueillir ainsi que les stagiaires, vérifier le bon fonctionnement des outils informatiques, vous présenter les locaux et introduire la formation. Dans le cas où la formation se déroule dans une autre ville de la région, un agent sur place se chargera de votre accueil. Nous vous communiquerons ses coordonnées en amont.

#### *Évaluation de la formation*

L'équipe de Médiad'Oc procède à l'évaluation de la formation par les stagiaires 15 minutes avant la fin. Celle-ci prend la forme d'un questionnaire en ligne et, dans certains cas, d'un échange direct à distance ou sur place sans la présence des formatrices et formateurs. Nous vous communiquons la synthèse au plus tard 4 semaines après la fin de la formation.

Nous vous demanderons de répondre à un questionnaire pour évaluer l' accompagnement de Médiad'Oc. Le questionnaire vous est envoyé par mail. Il est aussi disponible sur le site de Mediad'Oc: http://mediadoc.univ-toulouse.fr/formations/evaluation-formations. Nous restons à votre écoute pour échanger après la formation.

#### A - Votre rémunération

Une fois votre candidature retenue pour l'animation d'une formation, nous constituons un dossier de rémunération. Si vous intervenez durant la période septembre-décembre, nous vous communiquons le dossier en juin. Si vous intervenez durant la période janvier-juin, nous vous communiquons le dossier en décembre. Ceux-ci sont valides pendant une année universitaire complète.

#### *Si vous intervenez pour la première fois*

Vous devez compléter le questionnaire suivant avec vos informations: http://mediadoc.univ-toulouse.fr/inscriptionformateur#no-back. Le dossier est différent selon votre statut, il est donc important de nous le communiquer via le questionnaire. Les données receuillies sont accessibles uniquement aux membres Médiad'Oc.

Nous vous transmettons un formulaire "chargés d'enseignements" en 3 pages. Celui-ci indique le nombre d'heures maximum que vous allez effectuer au cours de l'année universitaire. Ce nombre est plus important que vos heures réelles afin d'anticiper d'autres interventions non prévues. Nous vous transmettons également une autorisation de diffusion des supports pédagogiques à signer ainsi que la liste des pièces complémentaires à nous transmettre :

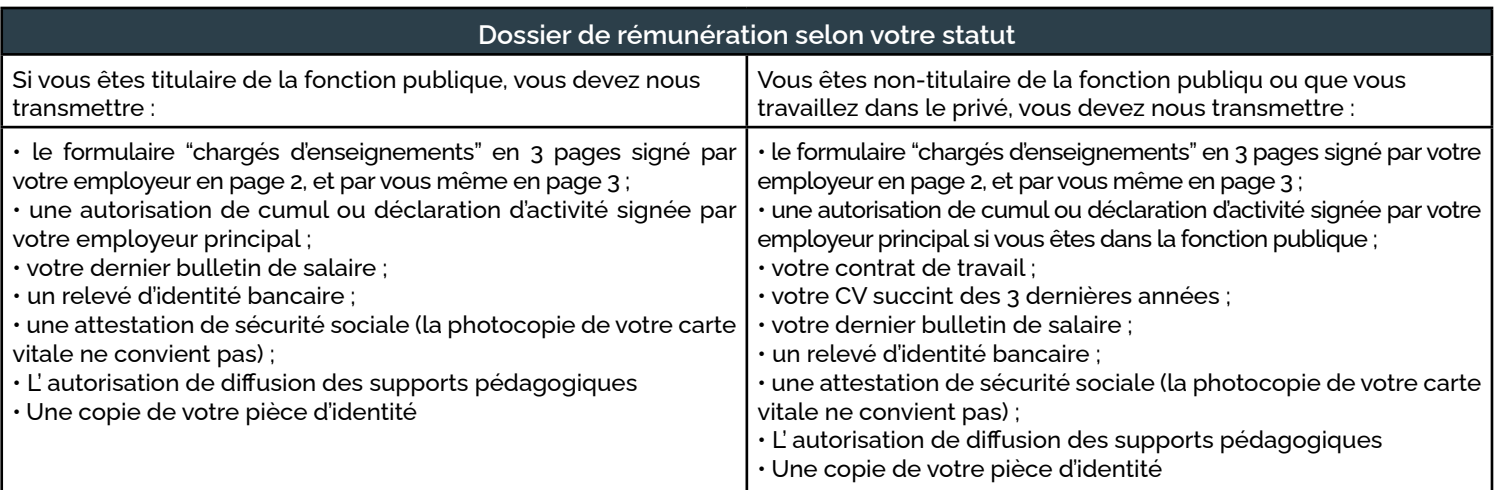

Nous confirmerons la réception de votre dossier complet par mail ou nous vous indiquerons les pièces manquantes. Avec votre accord, nous conservons les pièces complémentaires afin de les réutiliser les années suivantes. Si votre situation change au cours de l'année, vous devez nous renvoyer le document concerné.

#### *Si vous êtes déjà intervenu.e pour Médiad'Oc*

Vous devez nous renvoyer le formulaire "chargés d'enseignements" avec une autorisation de cumul ou déclaration d'activité. Nous réutilisons les pièces complémentaires datant de moins de 5 ans. Si votre situation à changé, vous devez nous renvoyer le document concerné.

#### *Diffusion des supports pédagogiques.*

Nous joignons à votre dossier de rémunération une autorisation de diffusion de supports pédagogiques à compléter et signer. Les supports pédagogiques doivent nous être retournés au plus tard **le jour de la formation**. Ils sont transmis aux stagiaires via leurs comptes crfcb.fr. Dans le cas des formations au diplôme ABF, les supports sont accessibles publiquement sur le site régional de l'Association des bibliothécaires de France. Nous considérons votre accord pour la diffusion du support, si vous nous l'envoyer sans avoir préalablement signé l'autorisation.

Vous recevrez le paiement de votre intervention sur le compte dont vous nous avez communiqué les coordonnées bancaires dans un délai de 2 mois après la fin de la formation. Votre bulletin de paye est téléchargeable sur la plateforme ensap.gouv.fr. Voici la grille des rémunérations

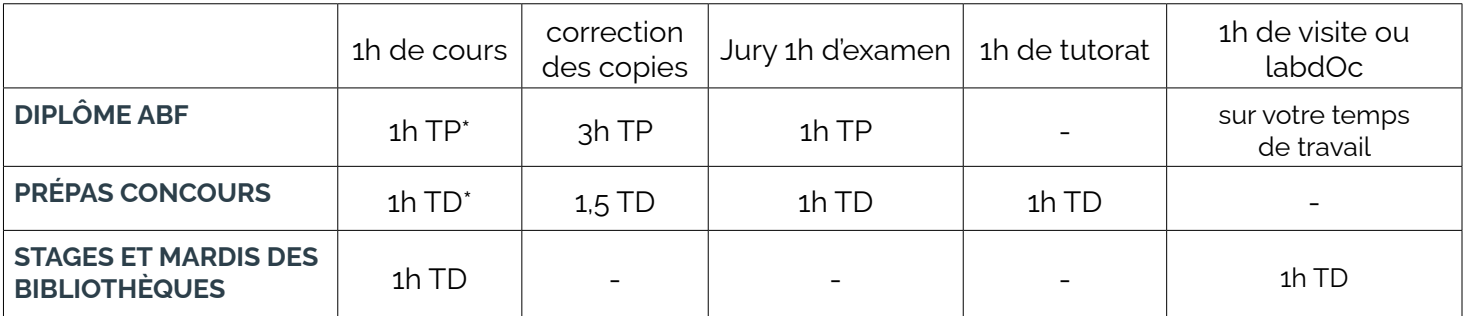

\*1h TD=42,86€ brut | \*1h TP=28,55€ brut. Les tarifs augmentent de 1.5% au 1er juillet 2023

#### B - Votre déplacement

**Dans le cas où vous devez vous déplacer hors du secteur de votre domicile**. Médiad'Oc prend en charge l'organisation de votre voyage. Nous vous adressons un **formulaire de demande de voyage ainsi qu'un ordre de mission à compléter.**  Il vous faudra impérativement nous transmettre ces documents par courriel au maximum 3 semaines avant le début de la formation.

Vous recevez par la suite vos billets (train ou avion) et confirmation des réservations. Vous recevez aussi une déclaration de frais de mission pour le remboursement de vos frais (repas, tickets de transport en commun, etc.), **Conservez bien tous vos justificatifs originaux !** Il faudra nous les transmettre avec votre déclaration de frais de mission **par courrier à la gestionnaire administrative et financière qui vous a envoyé vos billets.** 

#### **Formation à distance**

Médiad'oc met à votre disposition l**a plateforme Zoom** pour toutes les formations à distance. Médiad'Oc crée le lien de connexion à la visioconférence et vous le transmet ainsi qu'aux stagiaires. Il n'est pas nécéssaire de posséder un compte pour vous connecter. Un membre de l'équipe peut vous former à l'utilisation de l'outil en amont. **Nous vous accompagnons le jour de la formation** pour accueillir les stagiaires, procéder à l'émargement et résoudre tous les dysfonctionnements techniques. Vous pouvez consacrer toute votre attention à la formation.

#### **RÉCAPITULATIF DES ÉTAPES :**

*Juin ou Septembre ouverture des inscriptions :*  - Élaboration et diffusion du questionnaire préalable

Envoi du dossier formateur

*J-3 semaines :* - Envoi synthèse questionnaire préalable

*JOUR DE LA FORMATION :* - Évaluation 15 min avant la fin de la formation

*J+4 semaines :* - Synthèse du questionnaire d'évaluation

### **La Maison de la Recherche et de la Valorisation**

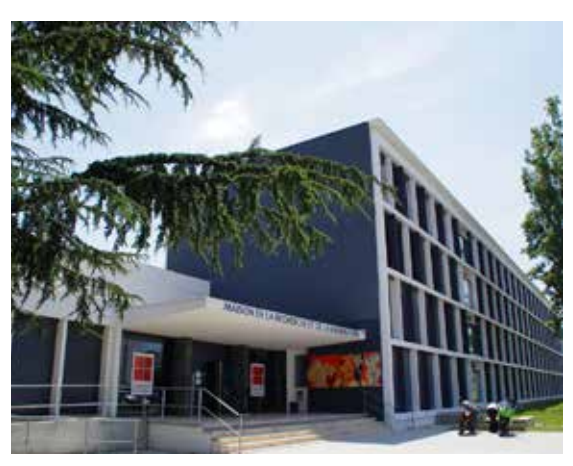

*75 Cours des Sciences 118 route de Narbonne - 31400 Toulouse (Tout le bâtiment est accessible aux personnes à mobilité réduite)*

Métro : ligne B - station "Faculté de pharmacie" En sortant du métro, la MRV est située tout droit face à vous, à environ 300 mètres. Bus : lignes 44 et 78 - arrêt "Faculté de pharmacie" lignes 27 et 37 - arrêt "Giordano Bruno" Parkings gratuits accessibles autour de la MRV.

Nos bureaux sont situés au 1<sup>er</sup> étage, à gauche après les escaliers. Les escaliers sont situés sur votre droite juste après l'entrée.

#### **Salle AR001 - 24 places**

*Salle modulable avec 12 tables et 24 chaises mobiles*

- *•Vidéoprojecteur*
- *•Écran tactile*
- *•20 ordinateurs portables*
- *•Ardoises et mur inscriptible blancs pour le travail collaboratif*
- *•Espace détentes avec tasses réutilisables*

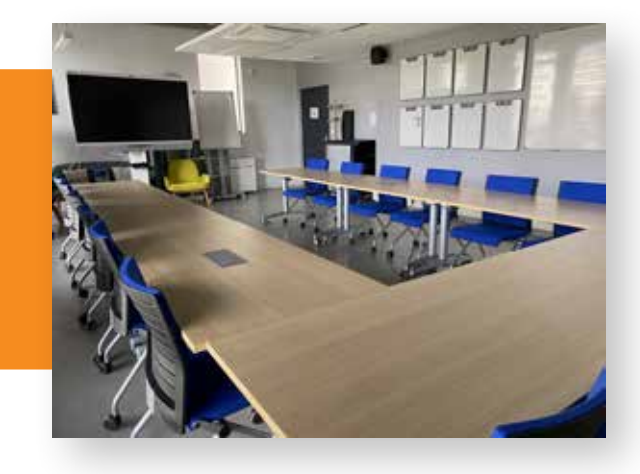

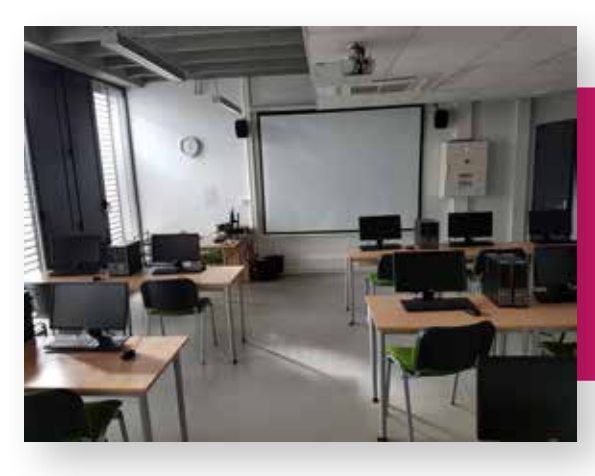

#### **Salle AR033- 12 places**  *Salle informatique de 12 places, mobilier fixe*

*•Salle avec mobilier fixe*

- *• 11 ordinateurs fixes*
- *•Vidéoprojecteur*
- *•Tableau blanc*
- *•Tasses réutilisables pour vos boissons chaudes*

#### **Salle DR018 - 15 places** *Vidéoprojecteur*

- *•tables pour groupes de 5-6 stagiaires*
- *•ardoises blanches pour le travail collaboratif*
- *•Tableau blanc interactif*
- *•Vidéoprojecteur*
- *•Espace détente avec tasses réutilisables pour vos boissons chaudes*

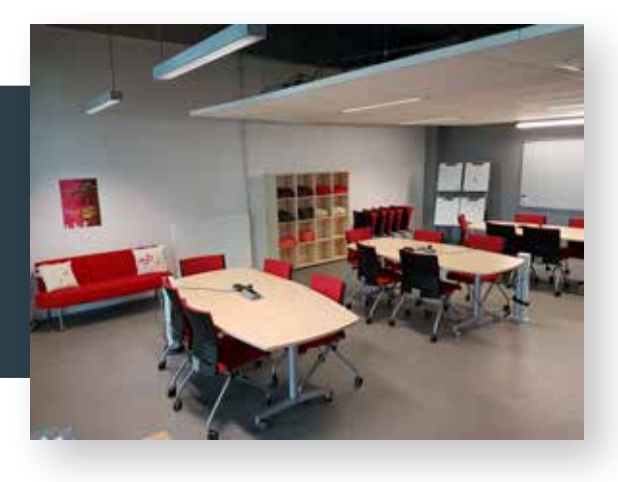

#### Vous restaurer :

- Restaurants universitaires (*Le Théorème*, *l'UPSIDUM*, *le RU Méd'*).
- Kiosques de restauration rapide devant l'arrêt de métro "Faculté de pharmacie" (kioskfoodcourt.com).
- Apporter son repas à la salle de convivialité (espace alchimie) de la MRV (tables, distributeurs, micro-ondes).

## **La Médiathèque José-Cabanis**

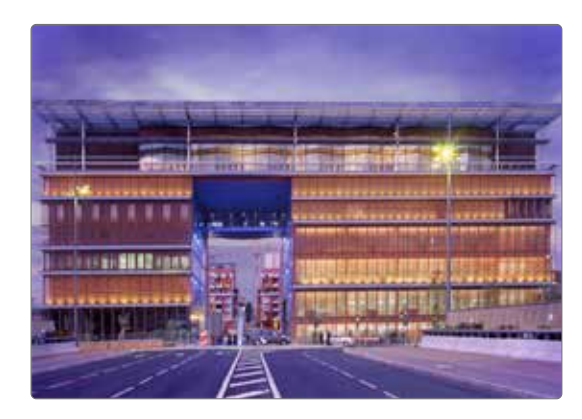

*1 allée Jacques Chaban-Delmas - 31500 Toulouse*

Située en centre-ville, à côté de la gare SNCF Matabiau.

Métro : ligne A - station "Marengo" Bus : lignes 14 et 22 - arrêt "Station Marengo SNCF" Vélostations : 5 rue Leduc | 96 rue du Général Compans

Horaires : Mardi-Vendredi | 13h-18h

Tél. (accueil, secrétariat) : 05 62 27 40 00

#### Équipement :

- Petit auditorium.
- Grand auditorium.
- Vidéoprojecteur.
- Le café de la médiathèque : https://www.traiteur-reception-toulouse.com/ cafe-de-la-mediatheque
- *L'Autre* boulangerie : 9 rue René Leduc, 31500 Toulouse (5 minutes à pied).
- Cafés et restaurants du centre-ville toulousain.
- Parmi les RDV préférés des bibliothécaires : *Le Vélo sentimental*, *Les Tilleuls*...

### **La Bibliothèque universitaire Richter - Droit, Economie, Gestion**

Vous restaurer :

*Espace Richter 60 rue des États Généraux - 34000 Montpellier*

Tramway : lignes 1 et 3 - station "Port Marianne" Bus : lignes 9, 16, 51 - arrêt "Pont Juvénal" Vélostations : station 29 "Richter", place Valmy

Horaires : Lundi-Vendredi | 8h-19h Samedi | 9h-19h

Tél. : 04 11 75 99 60 Mail : burichter-secretariat@umontpellier.fr *A l'arrivée, vous devez signaler votre présence à l'acceuil et récupérer votre badge.*

#### Équipement :

- Tables mobiles pour ateliers en sous-groupes.
- Vidéoprojecteur.
- Tableau blanc.

#### Vous restaurer :

- Restaurant universitaire *Cafet' Richter* (cafétéria avec pizzeria service continu).
- *ATYS CAFE* : *atyscafe.eatbu.com*
- Boulangerie-pâtisserie artisanale *Le Pétrin Des Barques* : 7 boulevard des Consuls de Mer.

• Plusieurs restaurants autour de l'Esplanade de l'Europe (10 minutes à pied) : *Yukimi*, *Pizza Papa*, *La Tasca*, *Léon de Bruxelles*, *L'Arlequin...*

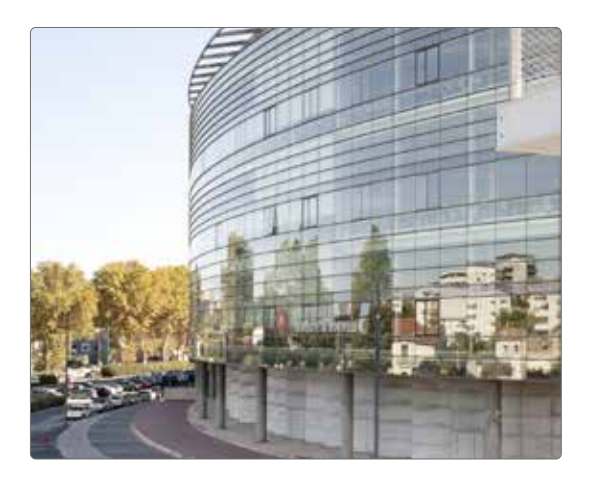